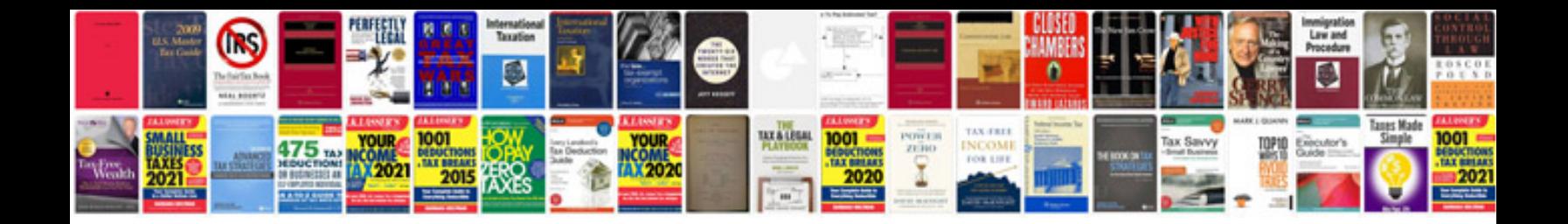

Sin cos tan formula

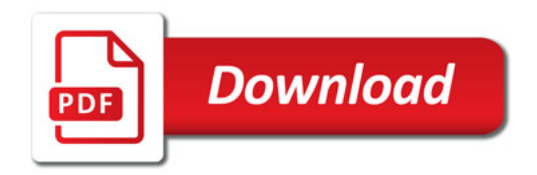

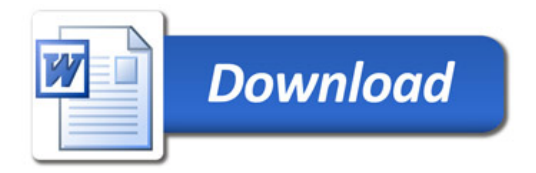